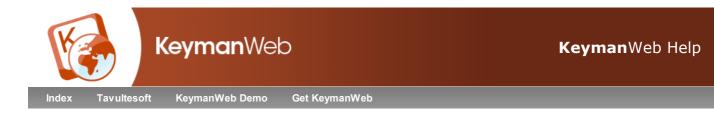

# ISIS Malayalam Keyboard Help Keyboard © 2008 Gautam Sengupta

Overview Using this Keyboard Keyboard Layout Quickstart Examples Keyboard Details Complete Keyboard Reference Chart Troubleshooting Further Resources Related Keyboard Layouts Technical Information Authorship

## **Overview**

This keyboard lets you type in Malayalam. It is one of the ISIS set of keyboards, which allow typing in all Indian languages. The keyboard is phonetic, which means it follows the English (QWERTY) layout. This makes it easy for people who are learning Malayalam to use, as well as for Malayalam speakers.

If a special font is needed for this language, most computers will download it automatically.

Click here to see other keyboard layouts for Malayalam.

## **Using this Keyboard**

# **Keyboard Layout**

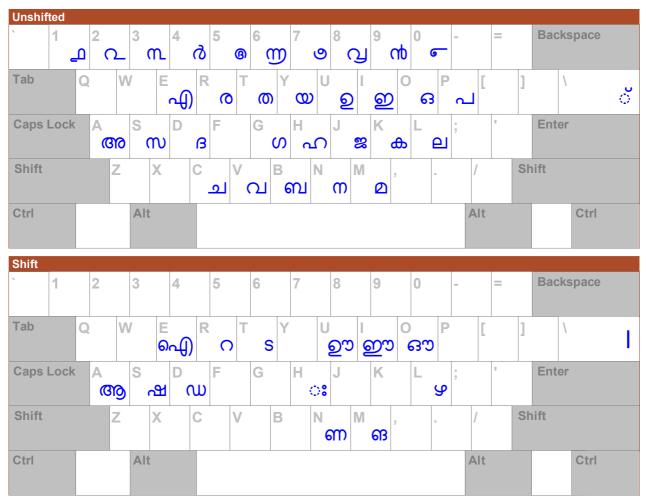

### Quickstart

Anybody who is familiary with a normal English keyboard can used this keyboard to type Malayalam. If you press an English letter, the closest Malayalam

character will be displayed. You can type long vowels by pressing the vowel key twice. Malayalam includes some consonants and vowels which are not in English, so these are typed with spare keys or with Shift + .

Most Malayalam characters have both consonant and vowel parts, and each part should be typed separately. The consonant part is always typed before the vowel, no matter where the vowel part is written. For example, typing ii will produce the vowel 🅥. If this vowel is typed after a consonant has been

typed, it will be combined with a consonant, such as **b** (**k**). If you press Backspace once, only the vowel part will be erased, and you can type a different yowel

### Examples

### **Keyboard Details**

The On Screen Keyboard shows the standalone vowels @ @ @ ഈ ഉ ഈ ഋ എ ഏ ഐ ഒ ഓ ഔ, and many of the normal consonants: あ ഖ ഗ ഘ ങ ച ഛ ജ ഝ ട ഠ ഡ ഢ ണ ത ഥ ദ ധ ന പ ഫ ബ ഭ മ യ ര ല ശ ഷ സ ഹ ള ഴ റ. Other consonants are typed using more than one key. The keyboard also includes Malayalam numbers, as well as punctuation and special characters.

Malayalam vowels and consonants are usually combined, so when you type a consonant and a vowel part, they will be joined into one character. If you use the arrow keys to move through the text, you only need to press an arrow key once to move past each character. If you press Delete before (on the left of) a combined consonant and vowel, it will be erased completely, but if you press Backspace after a character, only the vowel part will be erased (even if the vowel part appears before the consonant).

## Vowels and Consonants

When you type consonants and vowel parts, you should always type the consonant part first, even when the vowel part appears on the left of the consonant. If you type any of the independent vowels, they will not be combined with consonants.

All the consonants naturally include the vowel sound (1), so if you want to produce a consonant with no vowel, you need to add the original wark. You can do

this by typing 🗋 right after typing a consonant. After you have typed the 🖓 mark, you cannot type a vowel to combine with that consonant.

Malayalam includes many combined consonants, and these are not shown on the keyboard. To type a combined consonant, type the first consonant, then

the Ö mark, then the second consonant. The computer will then combine the two consonants into a single combined character. For example, typing 📧

k produces the combined consonant do.

#### Keystroke Examples

In the following table you can see examples of how to type the different vowels with the consonant  $\hat{\mathbf{\omega}}$ . For a table of all the normal Malayalam characters and how to type them, <u>click here</u>.

| Consonant | Vowel | Combined | Keystrokes  |
|-----------|-------|----------|-------------|
| ക         | े     | ക്       | kl          |
|           | ത്ത   | ക        | k           |
|           | ആ     | കാ       | ka          |
|           | ഇ     | കി       | ki          |
|           | ഈ     | കീ       | <u>k</u> ii |
|           | ତ     | കു       | ku          |
|           | ഊ     | കു       | kuu         |
|           | 8     | ക്യ      |             |
|           | പി)   | കെ       | ke          |
|           | ഏ     | കേ       | kee         |
|           | പ്പെ) | കൈ       | КЕ          |
|           | ഒ     | കൊ       | ko          |
|           | ഓ     | കോ       | koo         |
|           | ഔ     | കൌ       | kO          |

# Troubleshooting

## Fonts

If you see squares when you type, or the Malayalam characters do not appear correctly, please read the KeymanWeb troubleshooting guide.

#### **Problem Solving**

If a vowel does not combine with a consonant, make sure you have typed the consonant first. Also check that you have not typed another vowel already, or the Ö mark.

## **Further Resources**

#### **Related Keyboard Layouts**

Other Keyboard Layouts for the Malayalam language:

Mozhi Malayalam

Inscript Malayalam

#### **Other Internet Resources**

Download ISIS Malayalam for Keyman Desktop

Malayalam Alphabet at Omniglot.com Malayalam Language at Wikipedia.org Malayalam Script at Wikipedia.org

## **Technical Information**

#### **System Requirements**

It is recommended that you use an English QWERTY hardware keyboard with this keyboard.

#### **Unicode Version**

This keyboard complies with Unicode 5.1

#### **Keyboard Authorship**

This keyboard was created as part of the Indian Script Input System package by Professor Gautam Sengupta of the Center for Applied Linguistics and Translation Studies, University of Hyderabad. Tavultesoft gratefully acknowledges the contribution made by the author in developing this keyboard and making it freely available for use with Keyman Desktop and KeymanWeb. His effort assists in enabling people to communicate in their own language.

### **Copyright and Terms of Use**

The ISIS Malayalam Keyboard for Keyman Desktop and KeymanWeb is Copyright Gautam Sengupta. It may be freely distributed and used, but must not be modified or adapted in any way without written permission from the author.

THIS SOFTWARE IS PROVIDED BY TAVULTESOFT PTY LTD "AS IS" AND ANY EXPRESS OR IMPLIED WARRANTIES, INCLUDING, BUT NOT LIMITED TO, THE IMPLIED WARRANTIES OF MERCHANTABILITY AND FITNESS FOR A PARTICULAR PURPOSE ARE DISCLAIMED. IN NO EVENT SHALL TAVULTESOFT PTY LTD BE LIABLE FOR ANY DIRECT, INDIRECT, INCIDENTAL, SPECIAL, EXEMPLARY, OR CONSEQUENTIAL DAMAGES (INCLUDING, BUT NOT LIMITED TO, PROCUREMENT OF SUBSTITUTE GOODS OR SERVICES; LOSS OF USE, DATA, OR PROFITS; OR BUSINESS INTERRUPTION) HOWEVER CAUSED AND ON ANY THEORY OF LIABILITY, WHETHER IN CONTRACT, STRICT LIABILITY, OR TORT (INCLUDING NEGLIGENCE OR OTHERWISE) ARISING IN ANY WAY OUT OF THE USE OF THIS SOFTWARE, EVEN IF ADVISED OF THE POSSIBILITY OF SUCH DAMAGE.

## **Keyboard Reference Chart**

The following chart lists all the characters available with this keyboard. Below each character are the keys used to type it.

Because Malayalam includes hundreds of combined consonants, these are not shown on this chart. To type combined consonants, type a interval mark (h) between the two consonants.

| \ <u>Vowels</u><br>C'nants | ँ<br>1           | അ       | هم<br>a a     | <u>ණ</u><br>i | ഈ<br>i i        | ଅ             | ତ୍ର<br>1111    | 8   | ф<br>e       | æe              | ഐ<br>E        | в<br>0        | හ<br>0 0         | ຜາ<br>ລຸບ     | ಂ  | ः<br>H        |
|----------------------------|------------------|---------|---------------|---------------|-----------------|---------------|----------------|-----|--------------|-----------------|---------------|---------------|------------------|---------------|----|---------------|
| æ.<br>k                    | ھٌ<br>k <i>ا</i> | њ<br>k  | കാ<br>ka      | കി<br>ki      | കീ<br>ki        | هر<br>ku      | ھی<br>اد س     | ക്യ | കെ<br>ke     | сњ<br>ke        | കെ<br>kE      | കൊ<br>ko      | њо<br>ko         | കൌ<br>k0      | കം | ه:<br>kH      |
| ഖ<br>kh                    | ഖ്<br>kh         | ഖ<br>kh | ഖാ<br>kh      | പി<br>kh<br>i | ഖി<br>kh<br>ii  | ഖു<br>kh      | ഖൂ<br>kh<br>uu | ഖൃ  | പെ<br>kh     | ഖ<br>k h<br>e e | ഖെ<br>kh<br>E | പൊ<br>kh      | ഖാ<br>k h<br>0 0 | ബൗ<br>kh      | ഖം | ഖഃ<br>kh<br>H |
| g                          | ں<br>۱ D         | g       | ທວ<br>໘ (a)   | ഗി<br>gi      | ഗീ<br>gi<br>i   | ω<br>γ        | വ<br>പ<br>പ    | ഗ്വ | ഗ<br>ge      | ဖေ<br>g e<br>e  | ഗൈ<br>g E     | ഗൊ<br>ല്ലാ    | ဟော<br>၂၂ ၀      | ംഗം<br>വി     | No | S:<br>GH      |
| е<br>gh                    | مب<br>gh         | œ<br>gh | ഘാ<br>gh<br>a | ഘി<br>gh<br>i | ഘീ<br>gh<br>iii | ഘു<br>gh<br>u | ഘൂ<br>gh<br>uu | ഘ്യ | ഘ<br>gh<br>e | ୁ<br>gh<br>ee   | ഘെ<br>gh<br>E | ഘൊ<br>gh<br>o | ഘോ<br>gh<br>oo   | ഘൌ<br>gh<br>O | ഘം | е:<br>gh<br>H |
| м<br>М                     | ങ്<br>M \        | в<br>M  | ങാ<br>Ma      | ങി<br>Mi      | ങീ<br>Mi<br>i   | ങു<br>M u     | ങൂ<br>Mu<br>u  | ങ്യ | ങ<br>Me      | ങ<br>Me<br>e    | ങെ<br>ME      | ങാ<br>Mo      | ങാ<br>Mo         | ങൌ<br>M O     | ങം | ы:<br>МН      |

| اد<br>٦     | ع<br>د ا       | ٥           | ചാ<br>മി       | এ<br>ে i        | ചീ<br>ci              | عائ<br>ال       | ে L<br>ব্য          | عال        | ചെ<br>() ല           | වේ<br>Ce           | ചെ<br>CE       | ചൊ<br>C 0        | ചോ<br>C 0             | ചൌ<br>C 0          | ملف      | د.<br>ال       |
|-------------|----------------|-------------|----------------|-----------------|-----------------------|-----------------|---------------------|------------|----------------------|--------------------|----------------|------------------|-----------------------|--------------------|----------|----------------|
| ee<br>Ch    | يم<br>د h      | e<br>h      | ഹാ<br>ch<br>a  | ഛി<br>ch<br>i   | ംരീ<br>ch<br>iii      | عم<br>د ام<br>U | یں<br>ch<br>uu      | എ          | میو<br>c h<br>e      | ောဂ<br>ch<br>ee    | ംൈ<br>ch<br>E  | ഹെ<br>c h<br>0   | ഹോ<br>c h<br>0 0      | മൊ<br>ch<br>O      | ഛം       | عە:<br>H       |
| ≋<br>j      | j l            | ۶<br>j      | ສວ<br>ja       | ສາ<br>ji        | ສຳ<br>ji<br>i         | s)<br>ju        | s<br>ju<br>u        | <b></b>    | e<br>je              | cx<br>je           | <sub>ຣຄສ</sub> | ຣສວ<br>jo        | sess<br>jo            | ຣຂາ<br>j0          | 器o       | s:<br>jH       |
| ஸ<br>jh     | ഝ്<br>jh       | ໜ<br>jh     | ຫມວ<br>jh<br>a | ത്ധി<br>jh<br>i | ഡീ<br>jh<br>ii        | ഝു<br>jh<br>u   | ໜູ<br>jh<br>uu      | ഝൄ         | ഡെ<br>jh<br>e        | സോ<br>jh<br>ee     | സൈ<br>jh<br>E  | യൊ<br>jh<br>o    | ഡോ<br>jh<br>oo        | യൌ<br>jh<br>O      | ഝം       | ຫມະ<br>jh<br>H |
| ഞ<br>s<br>T | ഞ്<br>ട്<br>T\ | ഞ<br>s<br>T | ഞാ<br>so<br>Ta | ഞി<br>ടി<br>Tii | ഞീ<br>ടീ<br>T_i       | ഞു<br>sy<br>T u | ഞൂ<br>ടൂ<br>T_U     | ഞ്ച<br>ട്വ | <sub>ରେ</sub><br>୮ ୧ | ഞ<br>ടേ<br>T_ല     | ରେଟେ<br>TE     | ഞൊ<br>ടൊ<br>To   | ഞോ<br>ടോ<br>T_0       | ବଙ୍ଗ<br>ଚଟ୍ଡ<br>TO | ഞം<br>ടം | ഞഃ<br>s:<br>TH |
| °<br>Th     | ŏ<br>Th        | °           | op<br>Th       | ി<br>Th         | i<br>ර<br>Th          | o,<br>T_h       | u<br>oz<br>Th       | ్శ         | eo<br>Th             | e<br>co<br>Th      | ൈ<br>T_h       | ဓဝ၁<br>T_h       | o<br>coc<br>Th        | റൌ<br>T_h          | Oo       | o:<br>T_h      |
| w<br>D      |                | w<br>D      | ເມວ<br>Da      | i<br>ഡി<br>Di   | ii<br>ഡീ<br>Di        | u<br>wî<br>Du   | uu<br>wi<br>Du      | ഡ്വ        | e<br>ຄເມ<br>De       | ee<br>ເພ<br>De     | ലെ<br>ഡെ<br>DE | െ<br>ഡോ<br>വി    | ၀ ၀<br>ယော<br>D ၀     | ດເມາ<br>ດເມາ       | ഡം       | H<br>مە:<br>DH |
| w<br>Dh     | ഷ്<br>Dh       | ∿<br>Dh     | ഡാ<br>Dh       | ഡി<br>Dh        | i<br>ಬಿ<br>D h<br>i i | wy<br>Dh<br>U   | വ<br>സൂ<br>Dh<br>UU | ഡു         | ം<br>Dh              | e<br>w<br>Dh<br>ee | ഡെ<br>Dh<br>E  | ംഢാ<br>Dh        | േ<br>ഡോ<br>D h<br>0 0 | യൌ<br>Dh<br>O      | ഢം       | ഢഃ<br>Dh<br>H  |
| em<br>N     | m<br>N V       | em<br>N     | ണാ<br>Na       | ளி<br>Ni        | ണീ<br>Ni<br>i         | ຫາ<br>NU        | en<br>ເກິນ<br>U     | ണ്യ        | e<br>om<br>Ne        | enn<br>e           | ണെ<br>NE       | ണാ               | em၁<br>N O            | ണൌ<br>N 0          | ണം       | en:<br>NH      |
| on<br>t     | ر<br>ش<br>ل    | on<br>t     | താ<br>ta       | തി<br>ti        | തീ<br>ti              | or<br>tu        | തു<br>tu            | ത്യ        | തെ<br>te             | con<br>t e         | തെ<br>t E      | തൊ<br>to         | തോ<br>to              | തൌ<br>t O          | തം       | o:<br>tH       |
| u<br>th     | ഥ്<br>th       | ш<br>t h    | ഥാ<br>th       | மி<br>th        | மீ<br>th<br>ii        | ц<br>ц          | th<br>uu            | மி         | ы<br>th              | th<br>ee           | மை<br>th       | ырс<br>th        | сшо<br>t h            | ഥൌ<br>th           | Шо       | LD:<br>Th      |
| ß           | ă<br>J b       | ß           | са<br>d a      | ß<br>i b        | al<br>di<br>i         | в)<br>d u       | d u<br>ß            | вĴ         | ee<br>d e            | cs<br>de           | ыя<br>dЕ       | cae<br>o b       | GBD<br>C              | ese<br>O b         | ßo       | e:             |
| ω<br>d h    | ű<br>dh        | ω<br>d h    | ωc<br>d h<br>a | ພິ<br>dh<br>i   | ധീ<br>d h<br>i i      | ωχ<br>d h<br>U  | ω<br>dh<br>uu       | ოე         | ou<br>dh<br>e        | ω<br>dh<br>ee      | ອຍພ<br>dh<br>E | ອພວ<br>dh        | cwo<br>dh<br>00       | ຍພອ<br>dh          | ωo       | u:<br>dh<br>H  |
| m           | n<br>n l       | n           | mp<br>na       | ທີ<br>ni        | ຕຳ<br>ni<br>i         | ny<br>nu        | nu<br>u             | ന്യ        | on<br>ne             | en<br>ne<br>e      | നെ<br>nE       | നൊ<br>no         | emo<br>n o            | ຄຕອ<br>n O         | Mo       | n:<br>nH       |
| لہ<br>p     | ٽ<br>را        | لہ<br>p     | പാ<br>pa       | لہ<br>i و       | പീ<br>pi              | لہ<br>Uq        | یہ<br>U<br>U        | പ്യ        | പെ<br>pe             | دما<br>pe          | പെ<br>pE       | പാ<br>മ്ര        | പോ<br>po              | പൌ<br>pO           | പം       | ЪН             |
| مه<br>ph    | ی<br>h<br>۱    | م<br>ph     | ഫാ<br>ph<br>a  | ഫി<br>ph<br>i   | ഫീ<br>ph<br>i i       | പു<br>ph<br>u   | ഫൂ<br>Ph<br>UU      | പ്യ        | ഫെ<br>ph<br>e        | ഫ<br>ph<br>ee      | പെ<br>ph<br>E  | ഫൊ<br>ph<br>o    | ഫോ<br>ph<br>റെ        | ഫൌ<br>ph<br>O      | ഫം       | ம்<br>ph<br>H  |
| ബ<br>b      | ณ์<br>b \      | ബ<br>b      | ബാ<br>ba       | ബി<br>bi        | ຄາ<br>bi<br>i         | ബു<br>b u       | ബൂ<br>bu<br>u       | ബ്യ        | ബ<br>be              | ബ<br>be<br>e       | ബെ<br>bE       | ബാ<br>bo         | ബാ<br>bo              | ബൌ<br>bO           | ബം       | ബഃ<br>bH       |
| b h         | e<br>bh        | e<br>bh     | eo<br>bh<br>a  | el<br>bh        | eî<br>bh<br>ii        | ey<br>U         | ey<br>bh<br>uu      | ഭ്യ        | e<br>bh              | ee<br>ee           | ые<br>bh<br>Е  | କଟ୍ଟର<br>bh<br>o | eeo<br>bh<br>oo       | ରଙ୍କ<br>bh         | ßo       | e:<br>bh       |
| m           | ď<br>m ۱       | م<br>m      | മാ<br>ma       | മി<br>mi        | മീ<br>Mi<br>i         | മു<br>mu        | മൂ<br>Mu<br>u       | മ്യ        | മെ<br>me             | ත<br>me<br>e       | മൈ<br>mE       | മൊ<br>ന്ന വ      | മോ<br>ന്നാ<br>0       | മൌ<br>m 0          | മം       | ව:<br>mH       |
| w<br>y      | w<br>yl        | ш<br>М      | wo<br>ya       | wl<br>Yi        | ໜີ<br>yi<br>i         | wy<br>Y U       | A n<br>Ø            | യി         | ow<br>ye             | cw<br>ye<br>e      | sew<br>y E     | യൊ<br>У 0        | wo<br>yo              | ໑ຒຠ<br>ັັ¥໐        | യം       | w:<br>VH       |
| r           | ő              | o<br>ľ      | co<br>ra       | രി<br>ri        | രീ<br>ri<br>i         | r u             | oz<br>r u<br>u      | രി         | 00<br>9 1            | co<br>re           | രൈ<br>rE       | റേ<br>വി         | 600<br>100            | coe<br>01          | രം       | io<br>H        |
|             | ല്<br>↓\       |             | ലാ<br>Ia       | ലി<br>  i       | ව්<br>li<br>i         | ey<br>I U       | eı<br>Lu<br>U       | ല്യ        | e<br>Ie              | e<br>Ie            | <sub>ଥେ</sub>  | 681)             |                       | ലൌ<br>  0          | 리아       |                |
| ດ⊔<br>⊻     | വ്<br>🛛 👔      | വ<br>¥      | വാ<br>Va       | പി<br>Vi        | പീ<br>😢 []            | വു<br>VU        | വൂ<br>VU<br>U       | വൃ         | വെ<br>V ല            | വ<br>Ve<br>e       | െവ<br>vE       | വൊ<br>¥ 0        | വോ<br>V 0             | വൌ<br>¥0           | വം       | ∩:<br>∀H       |
| sh          | ю́<br>sh       | ю<br>sh     | cev<br>sh<br>s | ശി<br>sh<br>i   | രീ<br>sh<br>ii        | രു<br>sh<br>u   | ശൂ<br>sh<br>uu      | പ്ര        | ରଜ<br>sh<br>e        | sh<br>ee           | ംൈ<br>sh<br>E  | ംശാ<br>sh<br>O   | ശോ<br>ട h<br>0 0      | ຄຜາ<br>sh          | ဖစ       | ဖူး<br>sh<br>H |
| ୁ<br>ସ      | aŭ<br>S l      | a<br>S      | ഷാ<br>Sa       | ഷി<br>Si        | କ୍ଷୀ<br>Si<br>i       | ഷു<br>SU        | ମ<br>ଅମ<br>ଅ        | ഷി         | ର୍ୟ<br>Se            | ഷേ<br>Se<br>e      | ଲେഷ<br>SE      | ഷൊ<br>ടി 0       | ഷാ<br>ട്ര<br>0        | ഷൗ<br>ടി0          | ഷം       | ан:<br>SH      |
| m<br>S      | ณั<br>ร โ      | w<br>s      | ໜວ<br>ຣຸຊ      | സി<br>ടി        | ໜີ<br>ເຮົາ<br>ເ       | സു<br>s u       | wz<br>SU<br>U       | സ്വ        | ବസ<br>S ୧            | en<br>e            | സെ<br>SE       | സൊ<br>ട 0        | ເໜວ<br>(5) (0)<br>(0) | ຄໜາ<br>ຣຸວ         | സം       | m:<br>SH       |
| ഹ<br>h      | ഹ്<br>h เ      | ഹ<br>h      | ഹാ<br>ha       | ഹി<br>hi        | ഹീ<br>hii             | ഹു<br>hu        | ഹൂ<br>hu<br>u       | ഹൃ         | ഹ<br>he              | ഹ<br>he<br>e       | ഹെ<br>hE       | ഹൊ<br>ho         | ഹാ<br>h o             | ഹൌ<br>h O          | ഹം       | ഹഃ<br>hH       |

| <u>8</u>          | e<br>III<br>I | छ<br>  | <sub>ලට</sub><br>   <br> | ନ୍ଧ<br>ଜୀ<br>ଜୀ |               | 92<br>   <br>U | 92<br>   <br>  U | ളു     | ବନ୍ଧ<br>   <br>୧ | 6 <u>6</u><br>   <br>e e | ଚଚ୍ଚ<br>   <br> | නො<br>   <br> | නො<br>   <br>  0 0 | මෙව<br>     <br> | ളം | S:<br>H   |
|-------------------|---------------|--------|--------------------------|-----------------|---------------|----------------|------------------|--------|------------------|--------------------------|-----------------|---------------|--------------------|------------------|----|-----------|
| و                 | پ<br>L ۱      | و<br>ا | ус<br>La                 | এ               | لاہ<br>Li     | L U<br>S       | y<br>Lu<br>U     | പ്പ    | e<br>Le          | cy<br>Le                 | <sub>ବେନ</sub>  | မော<br>L O    | မော<br>Lo          | ອອງ<br>LO        | ୯୦ | ъ.<br>Г.Н |
| °<br>R            | ہ<br>R۱       | °<br>R | ი:<br>Ra                 | റി<br>Ri        | റീ<br>Ri<br>i | n<br>Ru        | n<br>Ru<br>U     | റ്     | en<br>Re         | co<br>Re<br>e            | ରେମ<br>RE       | റൊ<br>Ro      | COD<br>RO<br>O     | ຄດອ<br>RO        | ٩o | n:<br>RH  |
| Numerals,<br>etc. | ے<br>1        | 2      | œ.<br>3                  | d<br>4          | ¢             | (U)<br>6       | ی<br>7           | വ<br>8 | rıb<br>9         | ۶-<br>()                 |                 | I             |                    |                  |    |           |

 $\ensuremath{\textcircled{}}$  2009 Tavultesoft Pty Ltd, All rights reserved